## Tentamen i Objektorienterad programmering E Förslag till lösningar

Måndagen 8 mars 2010, 8.30 – 12.30.

1. Variabeln a i main initieras till att peka på ett fält med värdena 3, 7 och 9 som i nedanstående figur.

Då swap anropas kopieras värdet av argumenten till parametrarna och när koden i swap ska börja köra är situationen som nedan:

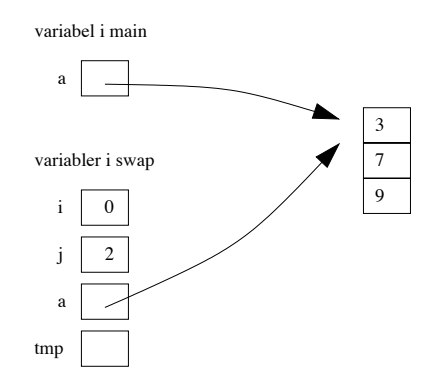

Koden i swap byter värdena i a[0] och a[2]; när vi återkommer till main syns denna förändring och utskriften blir

9 7 3

```
2. public int aliveCells() {
    int res = 0;
    for (int i=0; i < isAlive.length; i++)
      for (int j=0; j < isAlive[0].length; j++)if (isAlive[i][j]) res++;
    return res;
  }
```
3. public class Uppgift3 {

```
public static double[] average3(double[] a) {
    double[] res = new double[a.length];
    for (int i=1; i<sub>a</sub>. length-1; i++)res[i] = (a[i-1] + a[i] + a[i+1])/3;res[0] = a[0];res[res.length-1] = a[res.length-1];return res;
}
```

```
public static void main(String[] args) {
    double[] a = new double[args.length];
    for (int i=0; i<args.length; i++)
        a[i] = Double.parseDouble(args[i]);
    double[] avg = average3(a);for (int i=0; i<avg.length; i++)
        System.out.print(avg[i] + " ");
    System.out.println();
}
```
}

4. Vi måste kunna lagra flera produkter och antal valda i ett objekt av klassen ShoppingCart. För detta kan vi antingen använda listor eller fält. För enkelhets skull väljer vi här fält och begränsar inköpslistans storlek i konstrueraren. Vidare måste ett element i listan bestå av både produkt och antal. Vi kan antingen definiera en ny klass vars objekt består av en produkt och ett antal eller använda två fält i klassen ShoppingCart. Vi väljer här det första alternativet.

I nedanstående lösning definieras hjälpklassen Entry inne i klassen ShoppingCart. Denna klass kan också definieras separat, i en egen fil.

```
import java.io.*;
public class ShoppingCart {
    private static class Entry {
        private Product product;
        private int quantity;
        public Entry (Product product, int quantity) {
             this.product = product;
             this.quantity = quantity;
        }
        public Product getProduct() {return product; }
        public int getQuantity() {return quantity;}
    }
    private Entry[] entries;
    private int count;
    public ShoppingCart (int size) {
        entries = new Entry[size];
    }
    public void add(Product product, int quantity) {
        entries \lceil \text{count} \rceil = \text{new} Entry (product, quantity);
        count++;
    }
    public int totalAmount() {
```

```
int res = 0;
           for (int i=0; i<count; i++)
               res += entries[i].getQuantity() * entries[i].getProduct().getPrice();
          return res;
      }
      public void print(PrintStream out) {
           for (int i=0; i<count; i++) {
               out.println( entries[i].getQuantity() + " " +
                            entries[i].getProduct().getName() + " " +
                            entries[i].getProduct().getPrice());
          }
      }
  }
5. (a) public class FIARModel {
           private State[][] board;
           public FIARModel(int width, int height) {
               board = new State[width][height];for (int x=0; x < board. length; x++)
                   for (int y=0; y <br/>board[0].length; y++)
                       board[x][y] = State.FREE;}
           public void drop(int x) {
               int y = board[0].length-1;
               boolean canMove = tryMove(x, State.USER);if (canMove) {
                   int x1 = (int) (Math.random() *board.length);boolean canMove1 = tryMove(x1,State.PROGRAM);
                   // We could loop here until canMove1 becomes true; omitted
               }
           }
           private boolean tryMove(int x, State player) {
               int y=board[0].length-1;
               if \left( \text{board}[x][y] \right) == State. FREE) {
                   while (y>0 \& k \text{ board}[x][y-1] == State.FREE) y--;
                   board[x][y] = player;return true;
               } else
                   return false;
           }
           public State getState(int x, int y) {
               return board[x][y];
           }
```

```
public int getWidth() {return board.length;}
           public int getHeight() {return board[0].length;}
       }
   (b) public void mouseClicked (MouseEvent e) {
           model.drop(e.getX()/SIZE);
           repaint();
       }
6. public class Uppgift6 {
      public static interface Function {
          public double apply(double x);
      }
      public static double findZero(Function f, double a, double b, double eps) {
           double mid = (a+b)/2;
          if (b-a < 2*eps)return mid;
          else {
               double fmid = f.append(ymid);
               if (fmid \langle 0 \ranglereturn findZero(f,mid,b,eps);
               else
                   return findZero(f,a,mid,eps);
           }
      }
      public static void main(String[] args) {
           Function f = new Function() {
                   public double apply(double x) {
                       return x - Math.cos(x);
                   }
               };
           double zero = findZero(f, 0, 1.5, 1e-6);
           System.out.println("Nollstället är " + zero);
      }
  }
```